# *Technical Article Inductive Sensing: Improve the ENOB of a Multichannel LDC by 4 Bits in 3 Simple Steps*

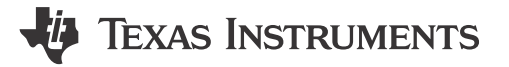

Ben Kasemsadeh

In a recent inductive sensing [blog post,](http://www.ti.com/tlead-sensing-sva-psp-ssp-ldc-awire-20150624-blog-20150427-en) I introduced the new new multichannel LDCs: the 12-bit [LDC1312](http://www.ti.com/tlead-sensing-sva-psp-ssp-ldc-awire-20150624-pf-ldc1312-en) and [LDC1314](http://www.ti.com/tlead-sensing-sva-psp-ssp-ldc-awire-20150624-pf-ldc1314-en) and the 28-bit [LDC1612](http://www.ti.com/tlead-sensing-sva-psp-ssp-ldc-awire-20150624-pf-ldc1612-en) and [LDC1614](http://www.ti.com/tlead-sensing-sva-psp-ssp-ldc-awire-20150624-pf-ldc1614-en).

There are scenarios in which you might want to use the 12-bit [LDC1312](http://www.ti.com/tlead-sensing-sva-psp-ssp-ldc-awire-20150624-pf-ldc1312-en) or [LDC1314](http://www.ti.com/tlead-sensing-sva-psp-ssp-ldc-awire-20150624-pf-ldc1314-en) due to higher sample rates or lower cost, when the resolution of the 12-bit LDC isn't quite high enough for your particular system needs, for example in this [1-degree dial.](http://www.ti.com/tlead-sensing-sva-psp-ssp-ldc-awire-20150624-rd-tida00508-en) In this case, you can use the gain and offset registers to improve the effective number of bits (ENOB) by up to 4 bits. Measurement timing is unaffected by using gain and offset.

The gain/offset feature works because the [LDC1312](http://www.ti.com/tlead-sensing-sva-psp-ssp-ldc-awire-20150624-pf-ldc1312-en) and [LDC1314](http://www.ti.com/tlead-sensing-sva-psp-ssp-ldc-awire-20150624-pf-ldc1314-en) have an internal 16-bit data converter, but they only display 12 of those bits in the data registers: DATA\_CH0, DATA\_CH1, DATA\_CH2 and DATA\_CH3. By default, the gain feature is disabled and the DATA registers display the 12 most significant bits (MSBs) of the 16-bit word. However, it is possible to shift the data output; see Figure 1.

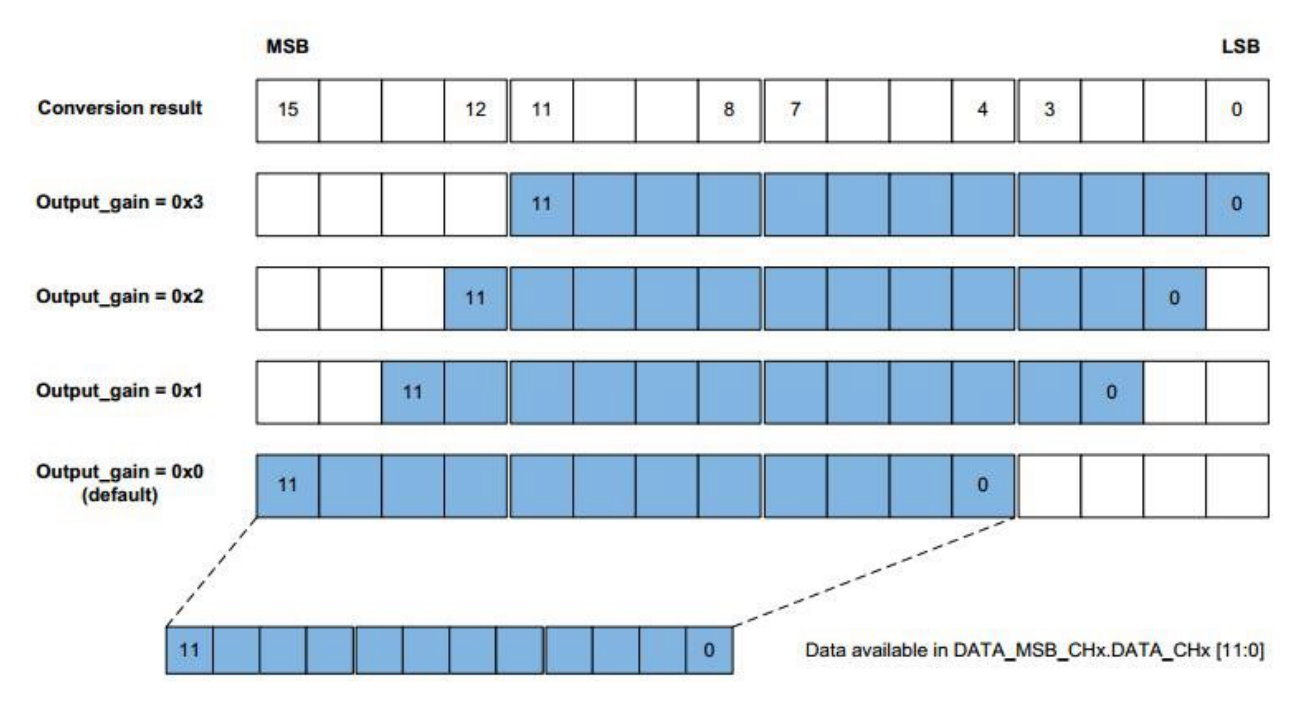

**Figure 1. Conversion Data Output Gain**

Employing the gain of 4x, 8x or 16x causes a 2-bit, 3-bit or 4-bit data shift, which is equivalent to increasing the maximum effective number of bits by 2 bits, 3 bits or 4 bits, respectively.

Let's use a simple example to illustrate how gain and offset work. The example uses an [LDC1314 evaluation](http://www.ti.com/tlead-sensing-sva-psp-ssp-ldc-awire-20150624-evm-en) [module](http://www.ti.com/tlead-sensing-sva-psp-ssp-ldc-awire-20150624-evm-en). My target is a U.S. quarter that moves between a 0.2mm target distance and an infinite target distance.

## **Here's How to Optimize the Resolution in Three Simple Steps:**

1. **Determine system boundaries.** When moving between the minimum target distance (0.2mm) and maximum target distance (infinite), I measure the following ([Table 1](#page-1-0)):

1

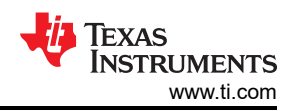

<span id="page-1-0"></span>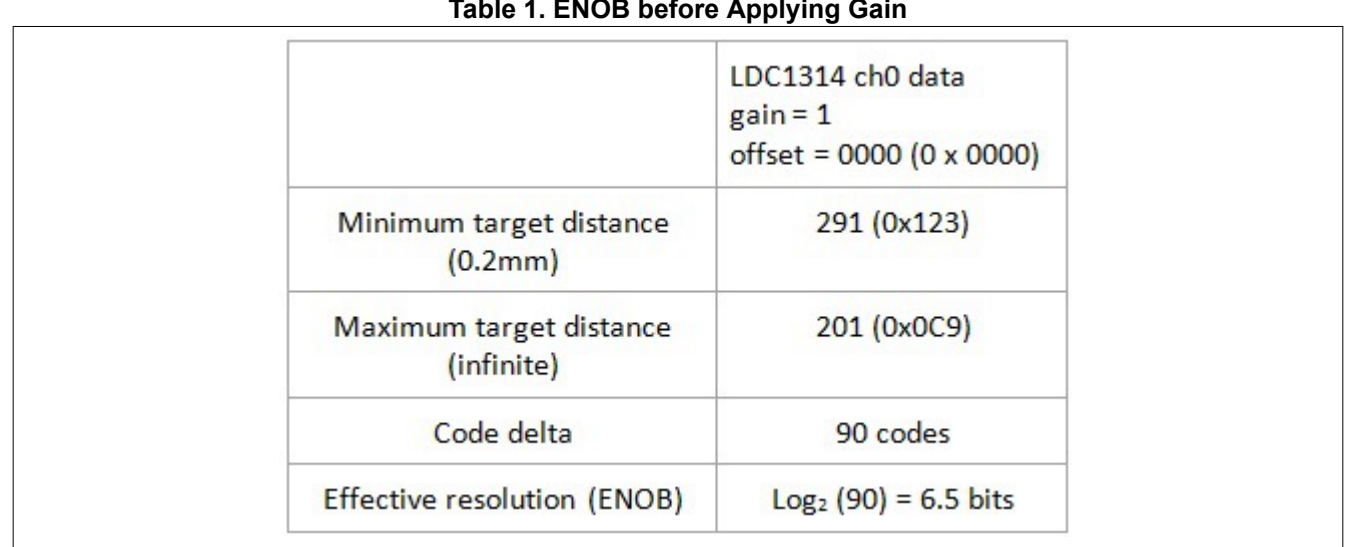

# **Table 1. ENOB before Applying Gain**

Using the gain feature discards the MSBs; therefore, it's important to ensure that the maximum output scale does not go below zero or above the full scale of the new data output. The [datasheet](http://www.ti.com/tlead-sensing-sva-psp-ssp-ldc-awire-20150624-ds-en) shows that the maximum output range must be:

- $\cdot$   $\leq$  100% of full scale with gain = 1x
- $\leq$  25% of full scale with gain = 4x
- ≤ 12.5% of full scale with gain = 8x
- ≤ 6.25% of full scale with gain = 16x

2. **Apply gain.** The full-scale data word is  $2^{12}$ -1 = 4,095. My example shows a delta of 90 codes between the minimum and maximum target positions, which is only 2.2% of full scale. I can therefore comfortably use the maximum gain setting of 16x. Under this condition, I measure the following (Table 2):

## **Table 2. ENOB after Applying Gain**

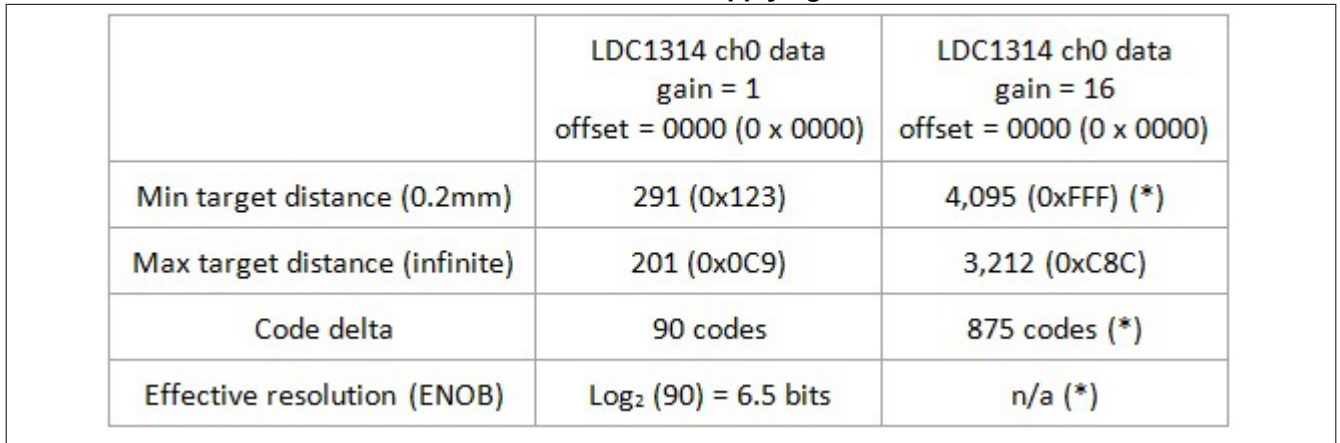

((\*) signal is clipped

My code delta has improved greatly, but the data output at the minimum target distance clips at the full scale of my new data word.

3. **Subtract offset.** While my system only uses 2.2% of full scale, it crosses the full-scale boundary, which results in a loss of information. To fix this issue, I can use the offset register to subtract a fixed offset from the data output. The maximum target distance output code is 3,212, so I can easily subtract 2,000 codes.

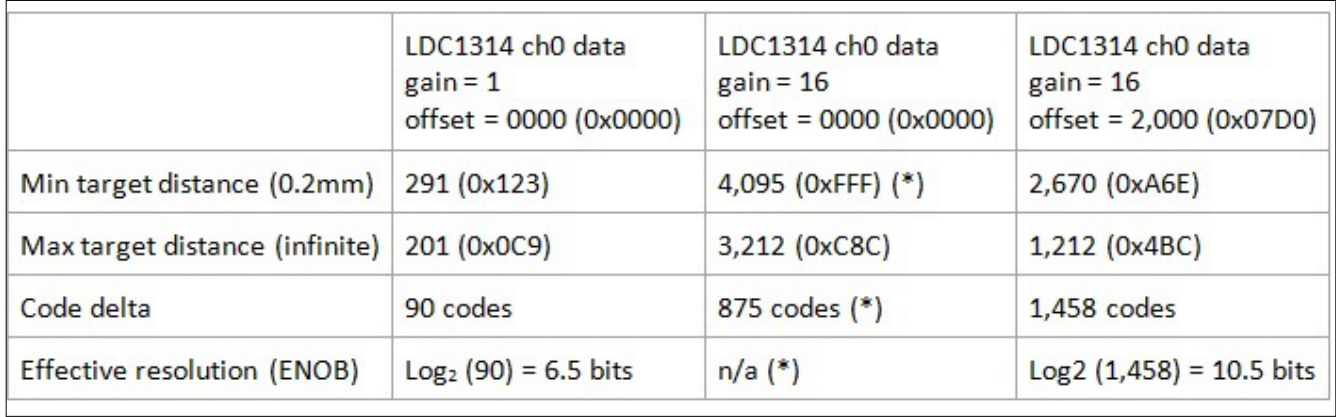

#### **Table 3. ENOB after Applying Gain and Offset**

## (\*) signal is clipped

With a gain of 16x and an offset of -2,000 codes, the LDC now records data between 1,212 and 2,670, as shown in Table 3. This is well within the output-code limits of 0 to 4,095. The code delta is 1,458 codes, which is a 4-bit improvement over the default case with a gain of 1.

Figure 2 shows the operating output range for this example without gain, with a gain of 16, and with a gain of 16 and an offset of -2,000.

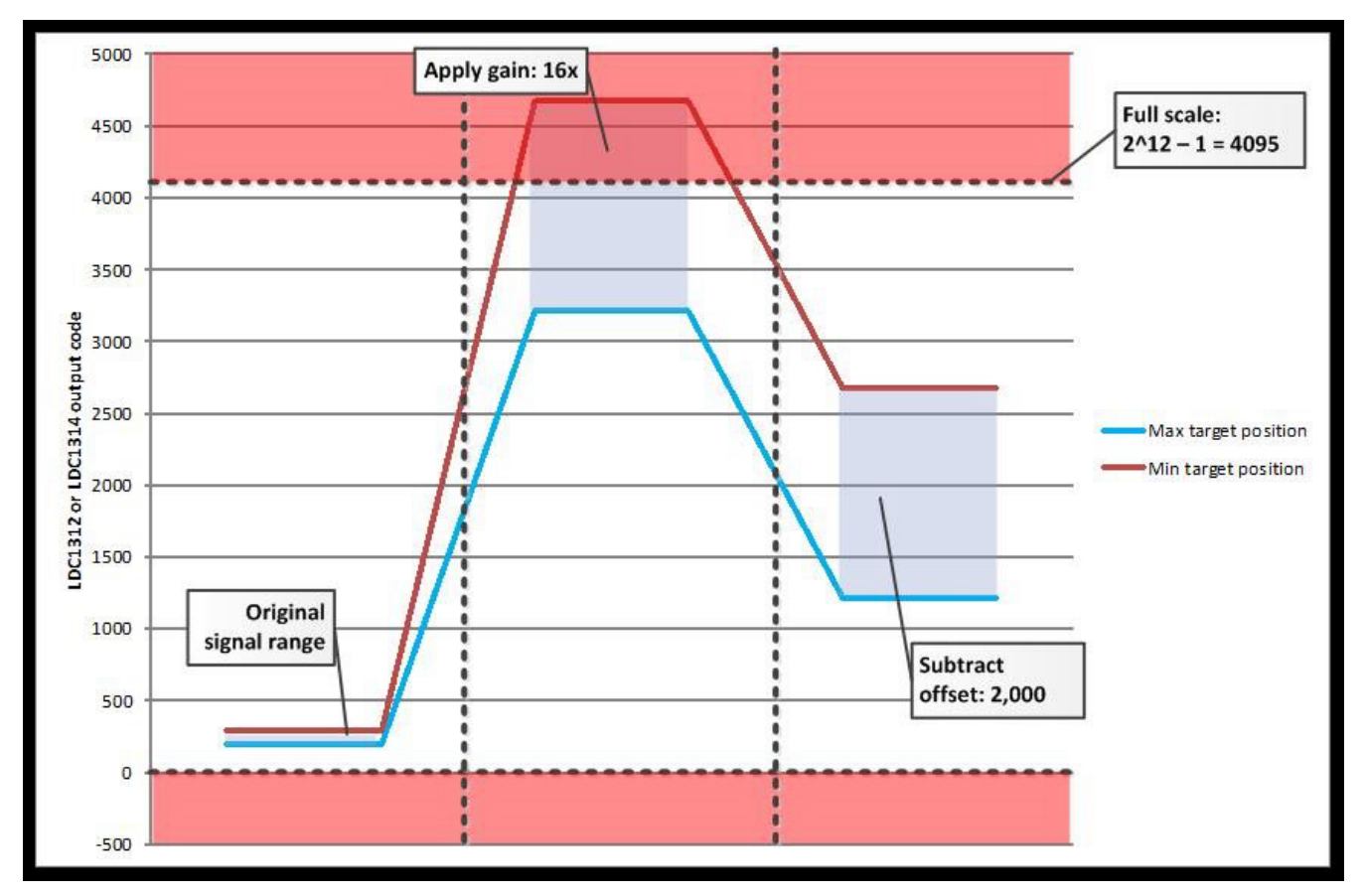

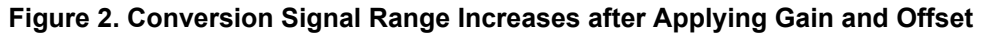

## **What If the Resolution Is Still Insufficient?**

In this simple example, the effective resolution improved by 4 bits (from 6.5 bits to 10.5 bits) without any impact on timing or power consumption. If this effective resolution is still insufficient for your system, consider using one

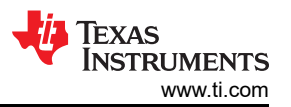

of our 28-bit multichannel devices, the [LDC1612](http://www.ti.com/tlead-sensing-sva-psp-ssp-ldc-awire-20150624-pf-ldc1612-en) or [LDC1614.](http://www.ti.com/tlead-sensing-sva-psp-ssp-ldc-awire-20150624-pf-ldc1614-en)You can read more about the resolution benefits of the the [LDC1612](http://www.ti.com/tlead-sensing-sva-psp-ssp-ldc-awire-20150624-pf-ldc1612-en) and [LDC1614](http://www.ti.com/tlead-sensing-sva-psp-ssp-ldc-awire-20150624-pf-ldc1614-en) [here.](http://www.ti.com/tlead-sensing-sva-psp-ssp-ldc-awire-20150624-blog-20150617-en)

Leave a note below and let me know future topics you'd like for me to discuss about multichannel LDCs.

#### **Additional Resources**

- Learn more about [inductive sensing](https://e2e.ti.com/support/sensors-group/sensors/f/sensors-forum/295036/faq-inductive-sensing-faq---frequently-asked-questions).
- Read more [blog posts](http://www.ti.com/tlead-sensing-sva-psp-ssp-ldc-awire-20150624-blog-en) about designing with LDCs.
- Watch the EVM quick-start [video](http://www.ti.com/tlead-sensing-sva-psp-ssp-ldc-awire-20150624-v-en) and start designing with your [LDC1312 evaluation module.](http://www.ti.com/tlead-sensing-sva-psp-ssp-ldc-awire-20150624-evm-en)
- Check out this TI Design reference design for a [16-button keypad](http://www.ti.com/tlead-sensing-sva-psp-ssp-ldc-awire-20150624-rd-en) using the [LDC1314](http://www.ti.com/tlead-sensing-sva-psp-ssp-ldc-awire-20150624-pf-ldc1314-en).

## **IMPORTANT NOTICE AND DISCLAIMER**

TI PROVIDES TECHNICAL AND RELIABILITY DATA (INCLUDING DATA SHEETS), DESIGN RESOURCES (INCLUDING REFERENCE DESIGNS), APPLICATION OR OTHER DESIGN ADVICE, WEB TOOLS, SAFETY INFORMATION, AND OTHER RESOURCES "AS IS" AND WITH ALL FAULTS, AND DISCLAIMS ALL WARRANTIES, EXPRESS AND IMPLIED, INCLUDING WITHOUT LIMITATION ANY IMPLIED WARRANTIES OF MERCHANTABILITY, FITNESS FOR A PARTICULAR PURPOSE OR NON-INFRINGEMENT OF THIRD PARTY INTELLECTUAL PROPERTY RIGHTS.

These resources are intended for skilled developers designing with TI products. You are solely responsible for (1) selecting the appropriate TI products for your application, (2) designing, validating and testing your application, and (3) ensuring your application meets applicable standards, and any other safety, security, regulatory or other requirements.

These resources are subject to change without notice. TI grants you permission to use these resources only for development of an application that uses the TI products described in the resource. Other reproduction and display of these resources is prohibited. No license is granted to any other TI intellectual property right or to any third party intellectual property right. TI disclaims responsibility for, and you will fully indemnify TI and its representatives against, any claims, damages, costs, losses, and liabilities arising out of your use of these resources.

TI's products are provided subject to [TI's Terms of Sale](https://www.ti.com/legal/terms-conditions/terms-of-sale.html) or other applicable terms available either on [ti.com](https://www.ti.com) or provided in conjunction with such TI products. TI's provision of these resources does not expand or otherwise alter TI's applicable warranties or warranty disclaimers for TI products.

TI objects to and rejects any additional or different terms you may have proposed.

Mailing Address: Texas Instruments, Post Office Box 655303, Dallas, Texas 75265 Copyright © 2023, Texas Instruments Incorporated